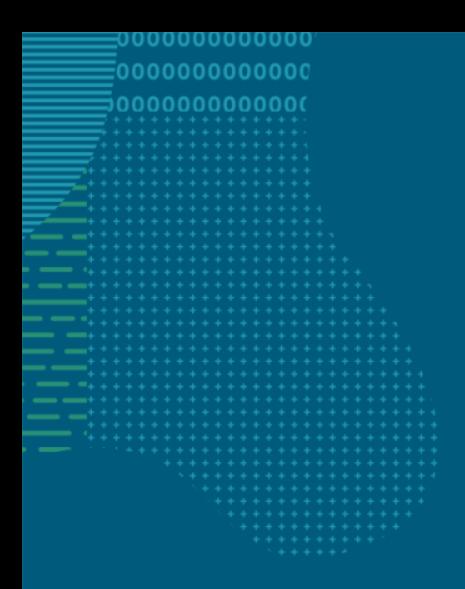

### **AWS**

SUMMI

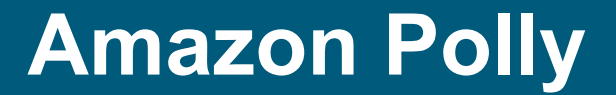

A service that turns text into lifelike speech

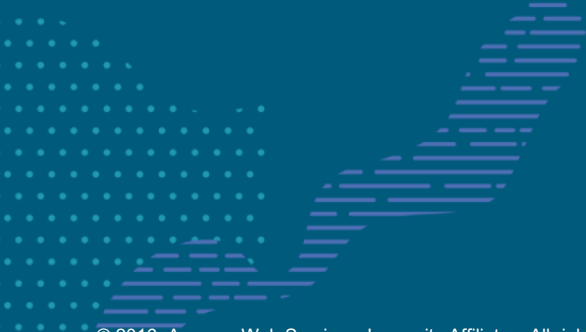

Remus Mois – Amazon Text-to-Speech

May 18, 2017

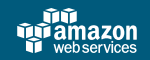

© 2016, Amazon Web Services, Inc. or its Affiliates. All rights reserved.

## **What to Expect from the Session**

- Introduction to Amazon Polly
- Features and functionalities
- Text-to-Speech: Under the Hood
- Getting started
- Pricing
- Introducing Vicki

# **Introduction to Amazon Polly**

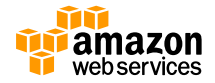

## **Why we built Polly**

- Apps using voice to communicate with end-users are becoming more common every day
- Naturalness of generated speech is a key element of user experience
- Integration of speech varies across use cases

## **What is Polly**

- A service that converts text into lifelike speech
- Offers 48 lifelike voices and 24 languages
- Low latency responses enable developers to build real-time systems
- Developers can store, replay and distribute generated speech

## **Polly – Quality**

#### **Natural sounding speech**

A subjective measure of how close TTS output is to human speech.

#### **Accurate text processing**

Able to interpret common text formats such as abbreviations, numerical sequences, homographs, etc.

*"In Berlin ist es heute sonnig, bei Temperaturen von 5 bis 10°C."*

 $\lim$  Anhang finden Sie Bl. 16-17."  $\rightarrow$  "Im Anhang finden Sie Blätter 16 bis 17."  $\triangleleft$  )

*"Das Radio spielt Radio Gaga von Queen."*

#### **Highly intelligibile**

A measure of comprehensibility of speech. *"Fischers Fritze fischt frische Fische."*

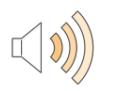

## **Polly – Language Portfolio**

#### **EMEA:**

- **Danish**
- **Dutch**
- **British English**
- **French**
- **German**
- **Icelandic**
- **Italian**
- **Norwegian**
- **Polish**
- **Portuguese**
- **Romanian**
- **Russian**
- **Spanish**
- **Swedish**
- **Turkish**
- **Welsh**
- **Welsh English**

**Americas:**

- **Brazilian Portuguese**
- **Canadian French**
- **English (US)**
- **Spanish (US)**

#### **A-PAC:**

- **Australian English**
- **Indian English**
- **Japanese**

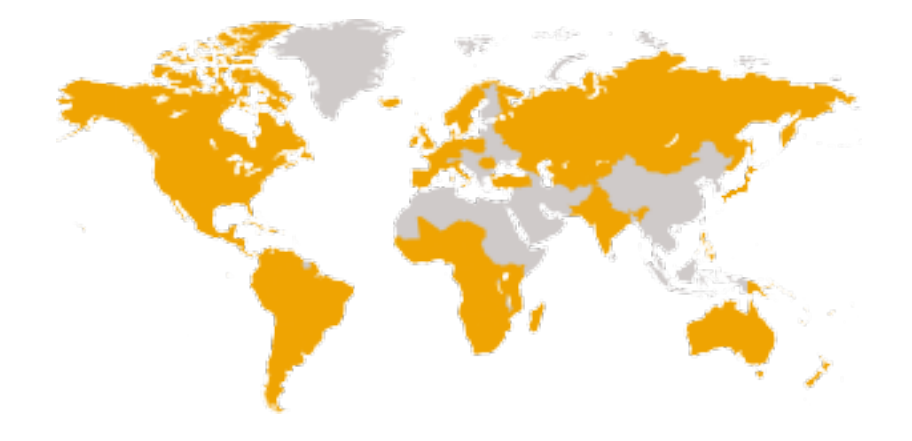

# **Features and Functionality**

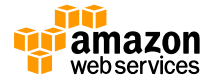

## **Polly features: SSML**

### **Speech Synthesis Markup Language**

A W3C recommendation, an XML-based markup language for speech synthesis applications

<speak>

```
Ich heiße <phoneme alphabet='x-sampa' ph='"RE.mUs "mOYs'/>. 
   Meinen Nachnamen schreibt man so: 
   <prosody rate='x-slow'>
       <say-as interpret-as="characters">Mois</say-as>
   </prosody>
\langle/speak>
```
## **Whispering effect**

- Mimics effect of whispering
- Effect can be applied to any Amazon Polly voice via **SSML**

<speak>Ich werde euch mein Geheimnis erzählen.

<amazon:effect name="whispered">Bielefeld gibt es gar

nicht.</amazon:effect></speak>

## **Polly features: Lexicons**

### **Enables developers to customize the pronunciation of words or phrases**

*Meine Tochter heißt Alice.*

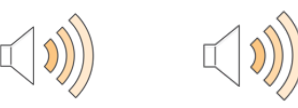

 $<$ lexeme $>$ 

<grapheme>Alice</grapheme> <grapheme>alice</grapheme> <grapheme>ALICE</grapheme> <phoneme>"?E.lIs</phoneme> </lexeme> https://aws.amazon.com/documentation/polly/

## **Speech Marks**

- Enable developers to synchronize speech with visual animation
- Enable developers to implement karaoke-style word highlighting
- Speech Marks are a stream of metadata with information about offsets of specific sentence, word, phoneme (visemes)

# **Text-to-Speech: Under the Hood**

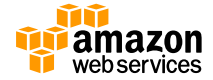

## **Main Challenges of Text-to-Speech**

**Goal:** Convert text into intelligible, accurate, and natural speech

### **Challenges**

• Homographs: words written identically that have different pronunciation

*Die Band spielt heute Abend. vs Die Aufnahme kommt vom Band.*

- Text normalization: *'a.d.' expanded as 'an der' in address contexts (Neustadt a. d. Weinstraße)*
- Correct grammatical case for units (*nach 3l*), the number 1 (*1 Stunde, in 1 Stunde*) and …
- Foreign words (**enfant terrible**), proper names (*Seven Nation Army*) etc.

## TEXPIADENELSSING

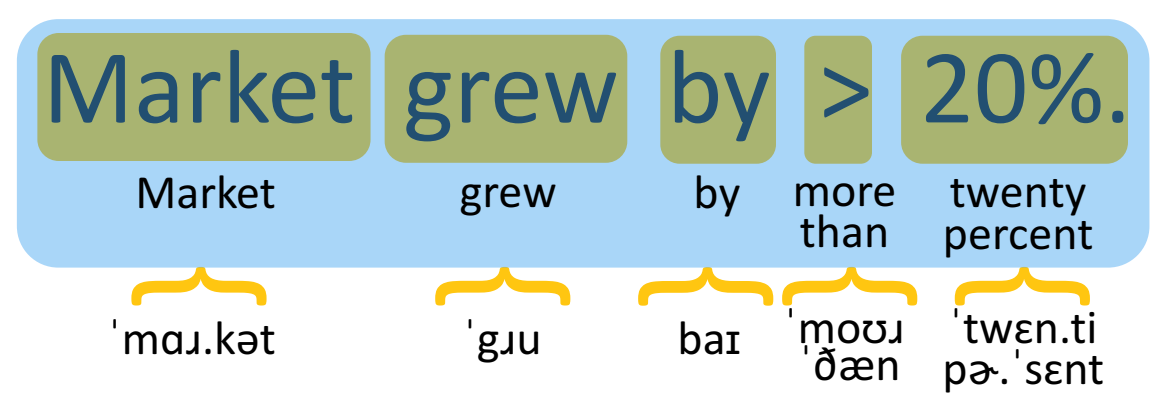

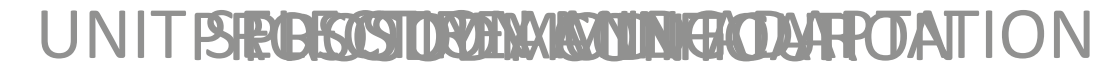

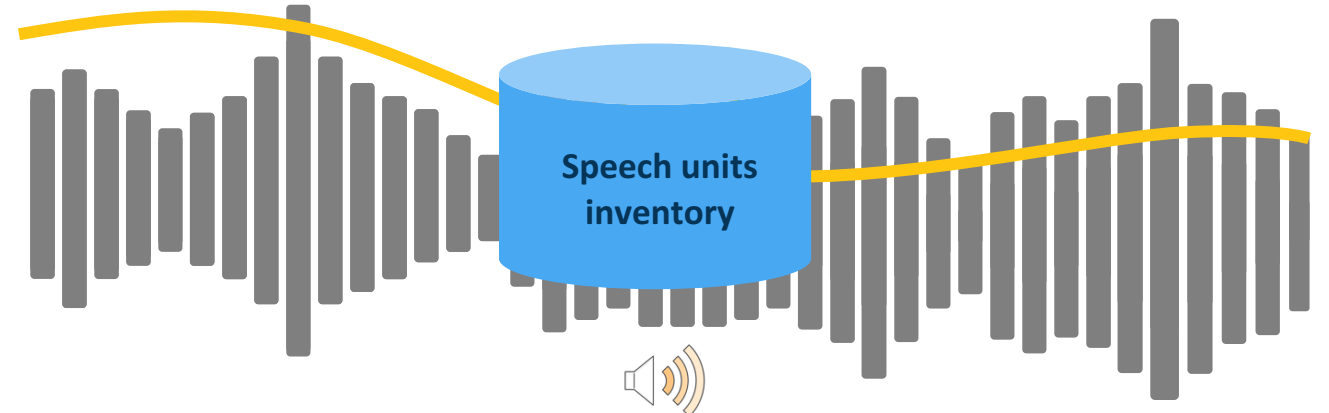

## **Recording Data for TTS**

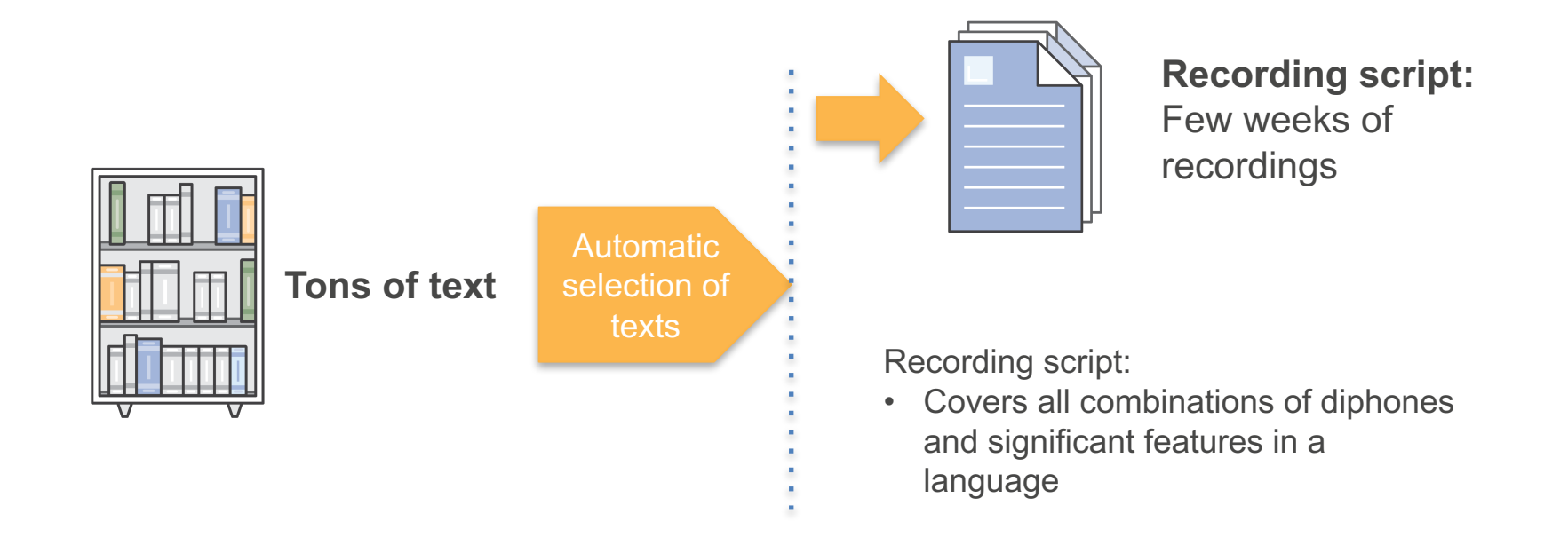

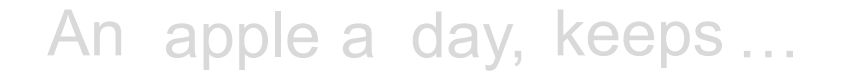

**an** error occurred while searching for your route because s**nap**s weren't all so obedient anymore, now we say ap**ple a**gain. and we say apple, general electric soars t**oday.** information on general electric

WA WA WA WA WAKAZI YA 2000 MATU WA 2000 WA WAKAZI WA 2000 WA WAKAZI WA WAKAZI WA WAKAZI WA WAKAZI WA WAKAZI WA

quick breads, zucchini, holiday**, c**rock pot, cake, so are you still **keep**ing tabs on your old team, that weighs more than four tons, disru**pts** the herring's swim

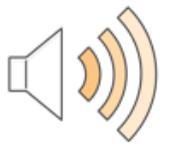

…

# **Getting started**

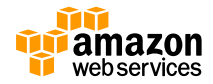

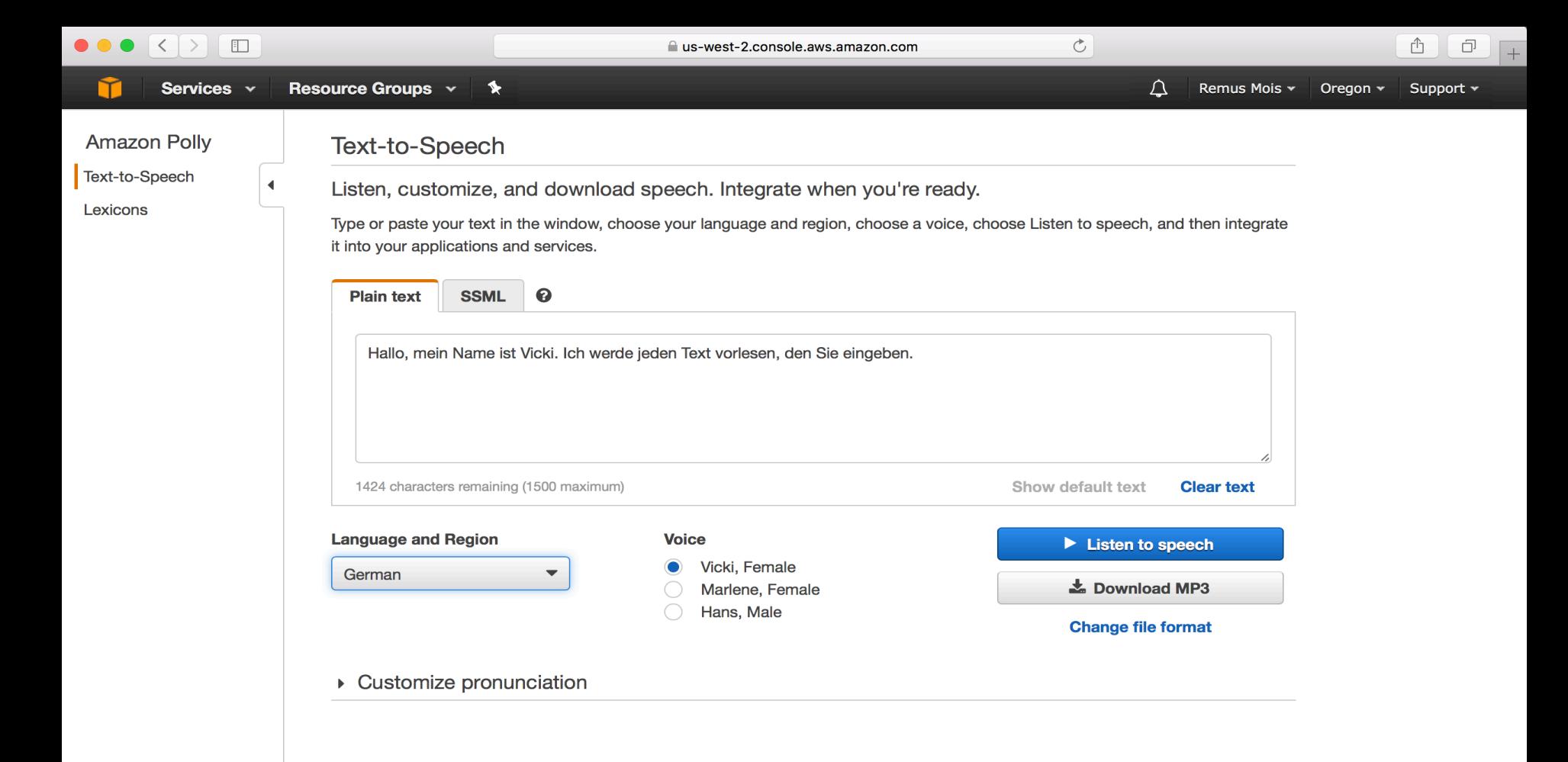

## **First app**

**from boto3 import Session from contextlib import closing**

```
polly = Session().client("polly")
```

```
response = polly.synthesize_speech(
   Text="Hallo Welt!", 
   OutputFormat="mp3", 
   VoiceId="Vicki")
```

```
with closing(response["AudioStream"]) as stream:
    with open("speech.mp3", "wb") as file:
        file.write(stream.read())
```
## **Polly is cost-effective**

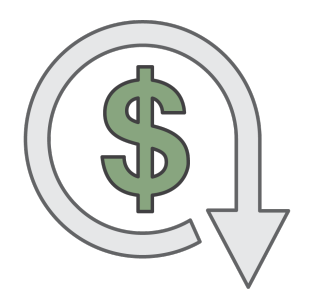

- Pay-as-you-go
- \$4 for 1M characters
- Free Tier of 5M characters/month first year
- You can store and reuse generated speech

# **Introducing Vicki**

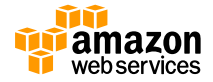

## **Introducing Vicki – the new Polly German voice**

- Wide coverage of speech units resulting in higher naturalness
- Support for Denglisch (frequent Anglicisms in German)

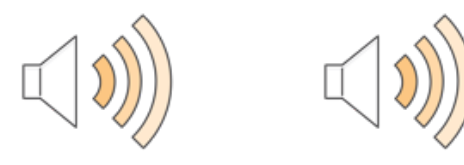

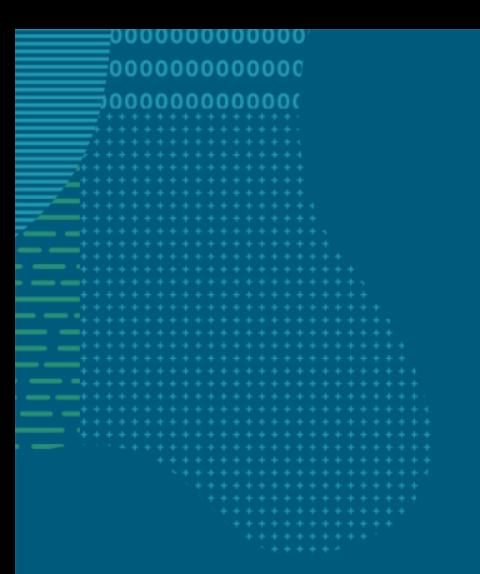

### **AWS**

## SUMMIT

 $\blacktriangleleft$  1)

**Trip amazon** 

 $\sum$ 0000000000000000 $\overset{+}{\ldots}$ 

 $+ + + + + 4$